# **SELECTION STATEMENTS**

#### **CONTROL STRUCTURES**

- ❑ Control structures control the order in which the statements are executed.
- ❑ There are two main categories of control structures namely Selection statements and Iteration statements.

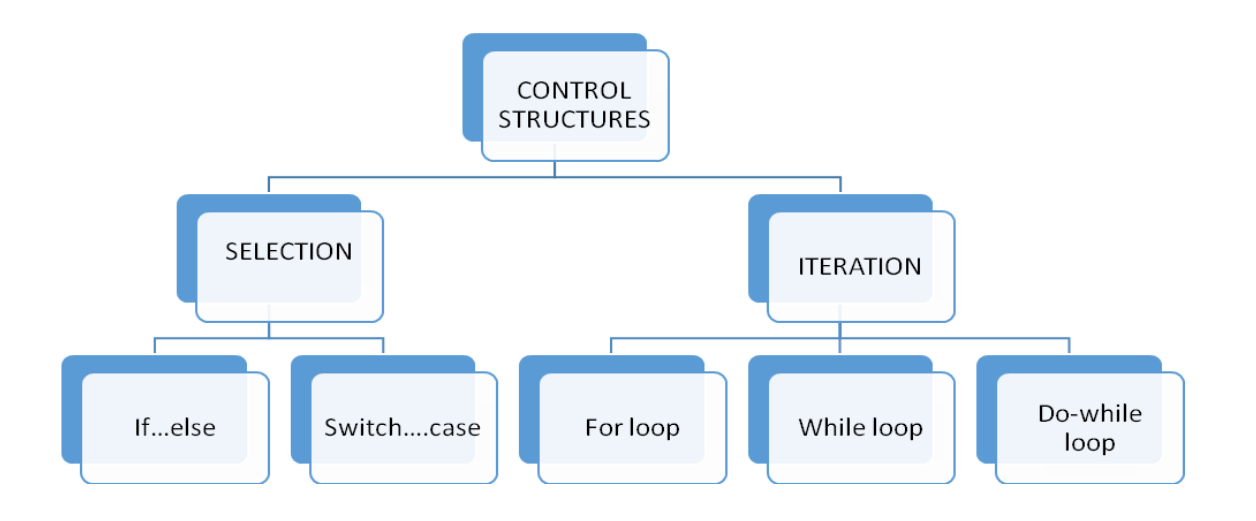

#### **SELECTION STATEMENTS**

- ❑ The selection statement allows us to choose set of instructions for execution depending upon the truth value of the expression.
- ❑ There are two types of selection statements: if and switch.
- ❑ The selection statements are also called *conditional statements* or *decision statements.*

#### **if…else STATEMENT**

**Syntax:**

**if (conditional expression)**

```
{
Statement Block;
}
else
{
Statement Block;
}
```
- $\Box$  if statement allows selection depending upon the outcome of a condition.
- $\Box$  If the conditional expression evaluates to true, then the statement immediately following if will be executed.
- $\Box$  If the conditional expression evaluates to false, then the statements following the else clause will be executed.
- ❑ Always enclose the conditional expression in parenthesis.
- ❑ The conditional expression may be a simple or compound. In the case of simple expression there is only one relational expression. In case of compound expression there are more than one relational expression which are joined by the logical operator.
- ❑ Each statement block (if-else) may have a single or multiple statement. In the case of a single statement, it is not mandatory to enclose it in curly braces ({}) but if there are multiple statements then they must be enclosed in curly braces ({}).
- ❑ The else clause is optional and needs to be included only when some action is to be taken if the test condition evaluates to false.
- ❑ Semicolon should not be placed after the parenthesis of the conditional expression of the if statement or else statement.

#### **RELATIONAL OPERATORS**

**A relational operator is used to test for some kind of relation between two entities.**

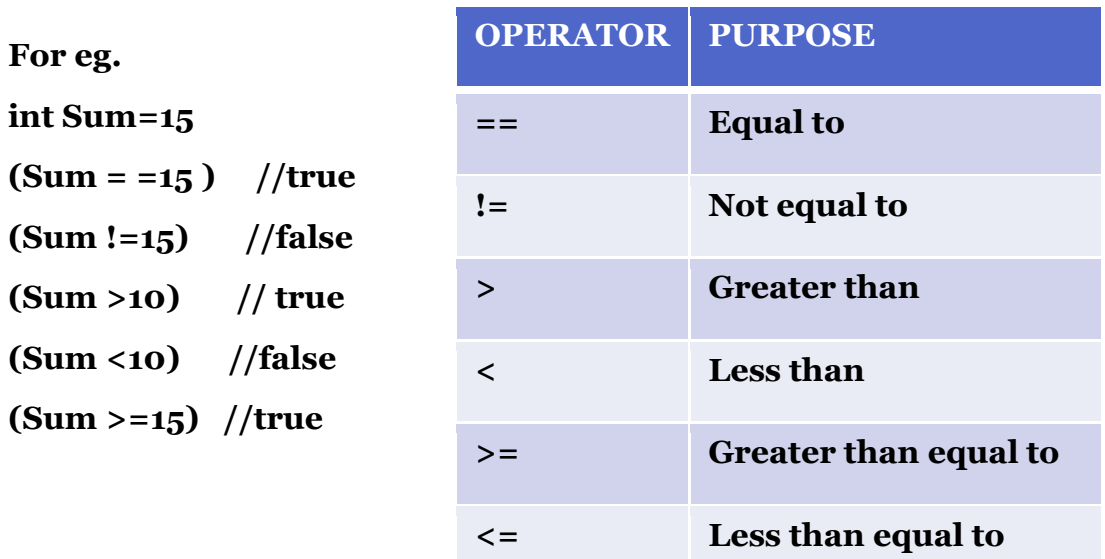

### **LOGICAL OPERATORS**

**Logical operators are used to join two or more relational expressions.**

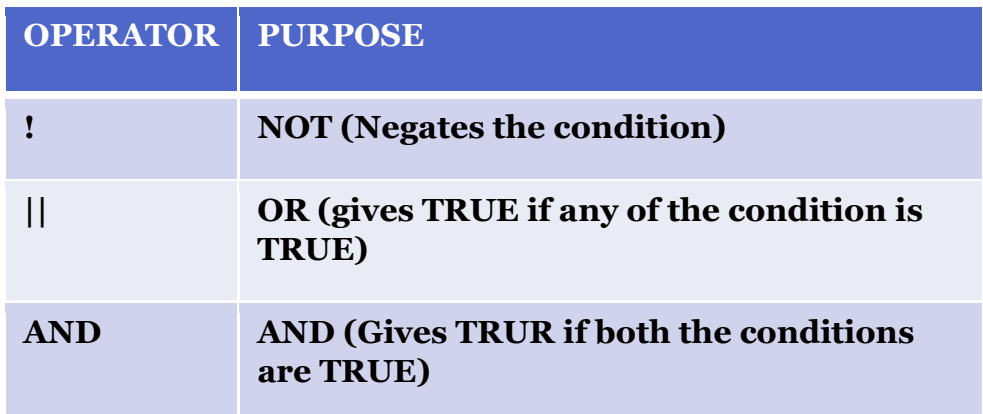

### **For eg.**

**int Sum=15, num=5;**

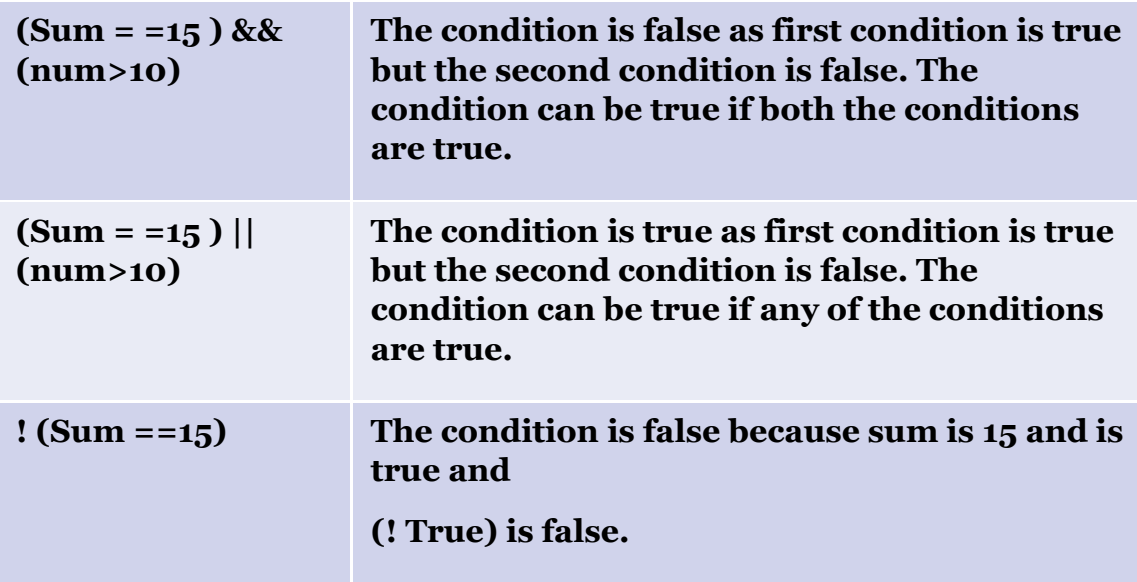

[Click to view video on if else statement](https://www.youtube.com/watch?v=-BJiL92aI6M)

### **EXAMPLES OF TEST CONDITIONS**

**Let us have a look at some examples of test conditions**

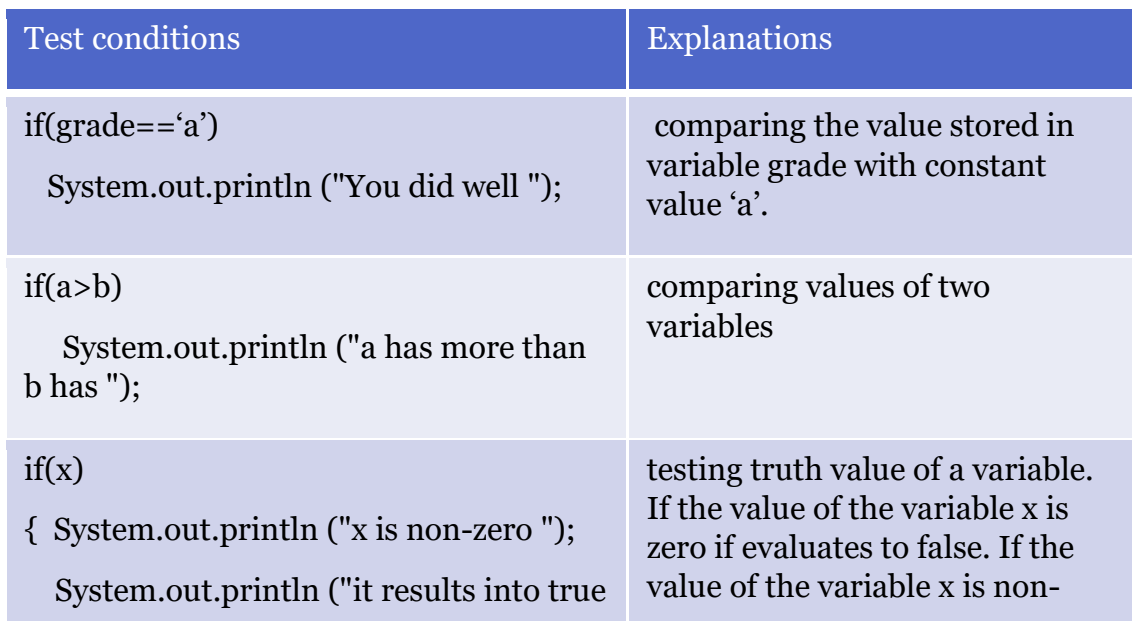

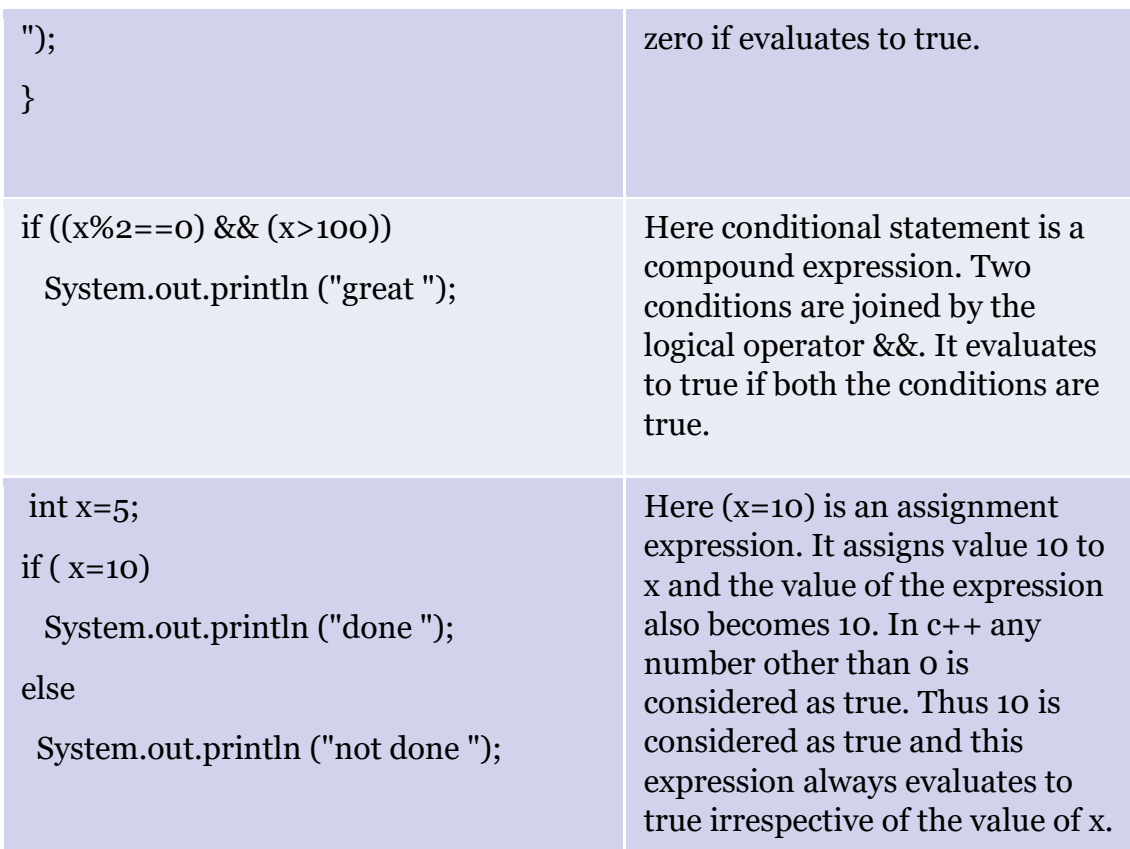

# **EXAMPLE - if with else**

# **Q WAP to input average marks of student and display the appropriate message.**

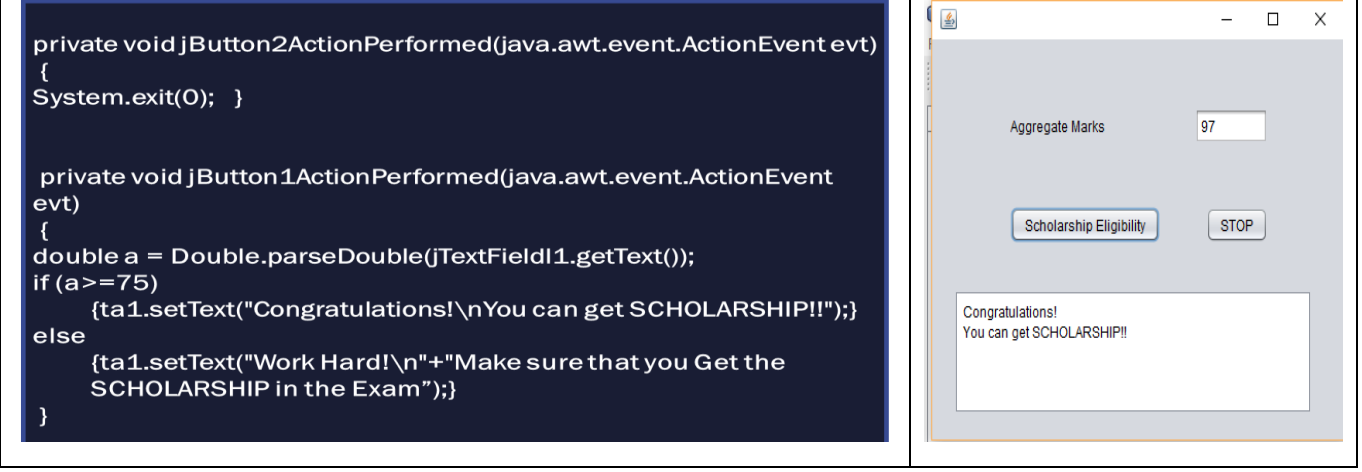

# **EXAMPLE - CHECK BOX**

# **Q WAP to calculate the total charges depending upon the games selected by the user.**

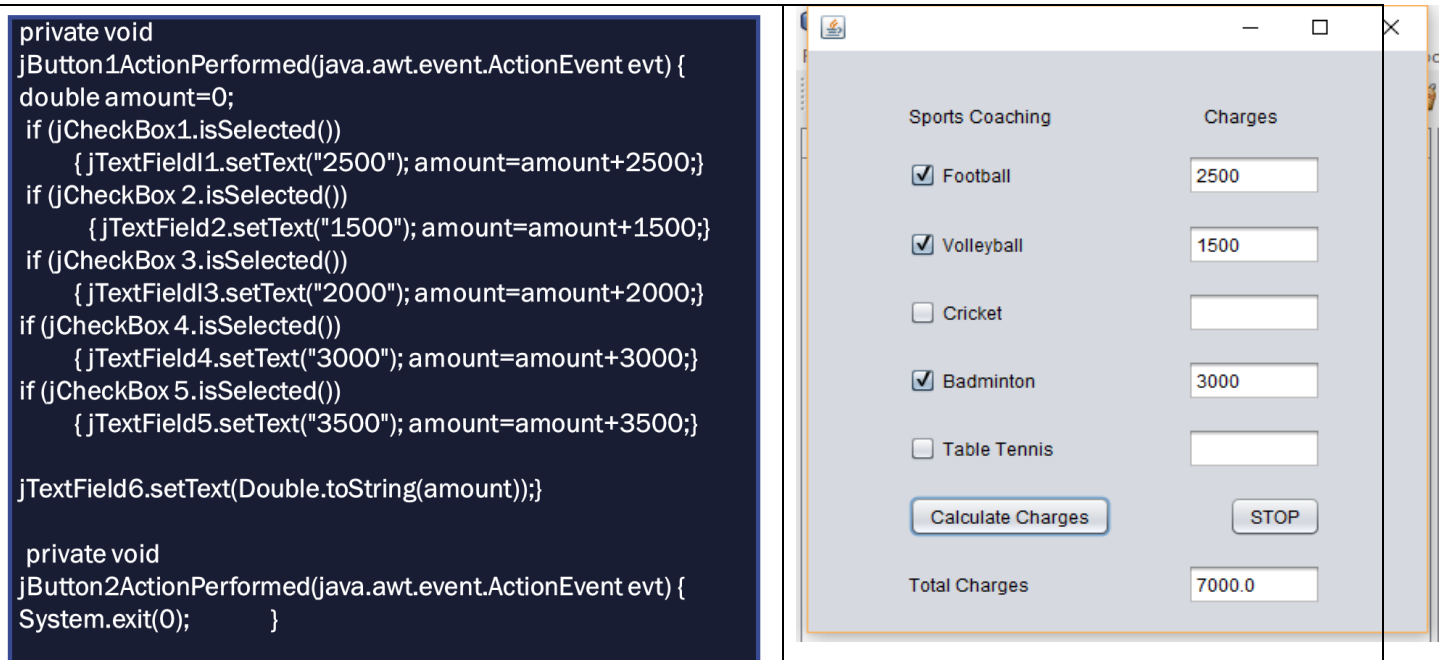

# **EXAMPLE - RADIO BUTTON**

# **Q WAP to select the day number and display the corresponding day name.**

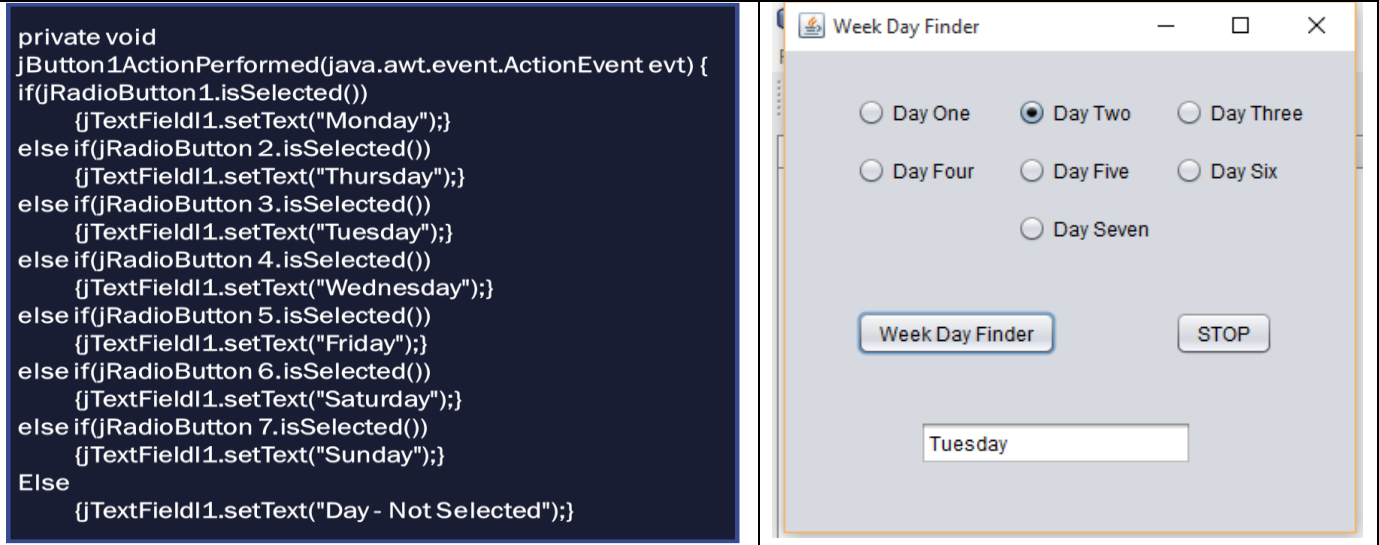

# **EXAMPLE - LIST**

# **Q WAP to select the food items from the list and calculate the total amount the user has to pay.**

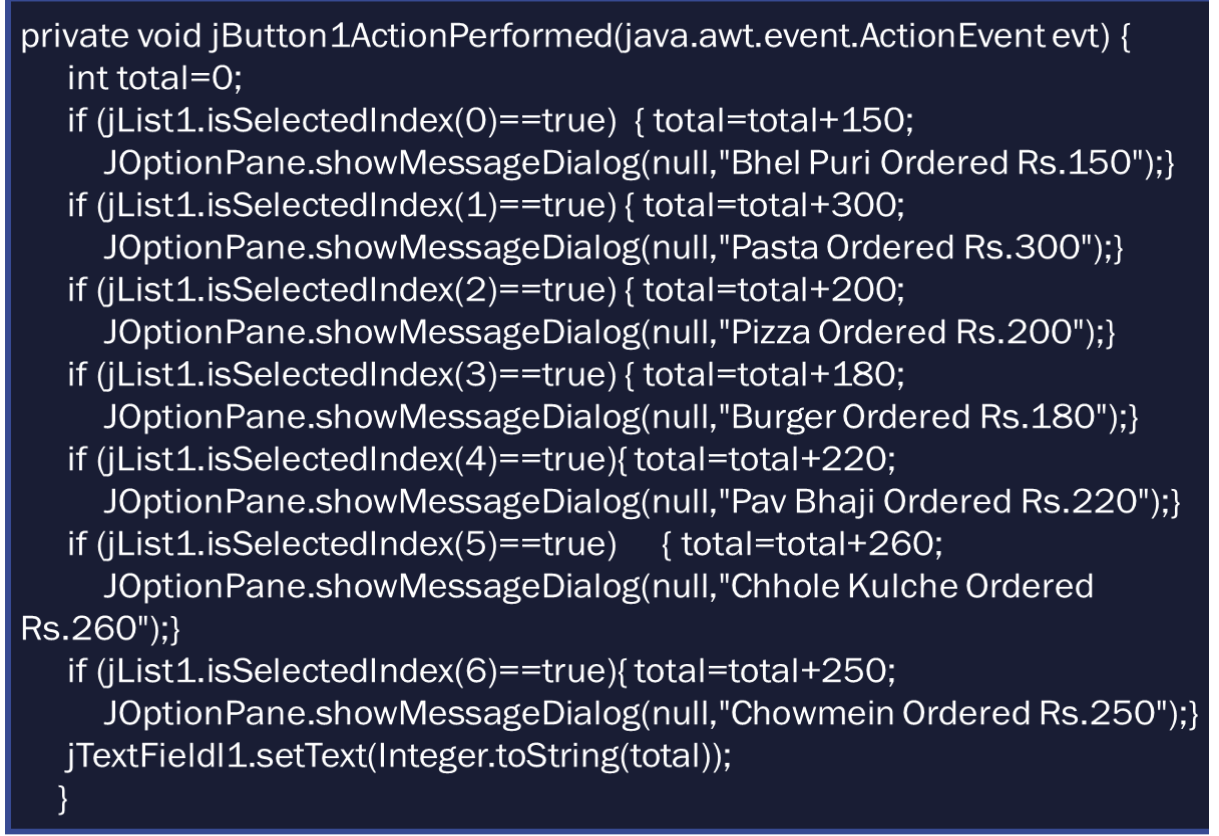

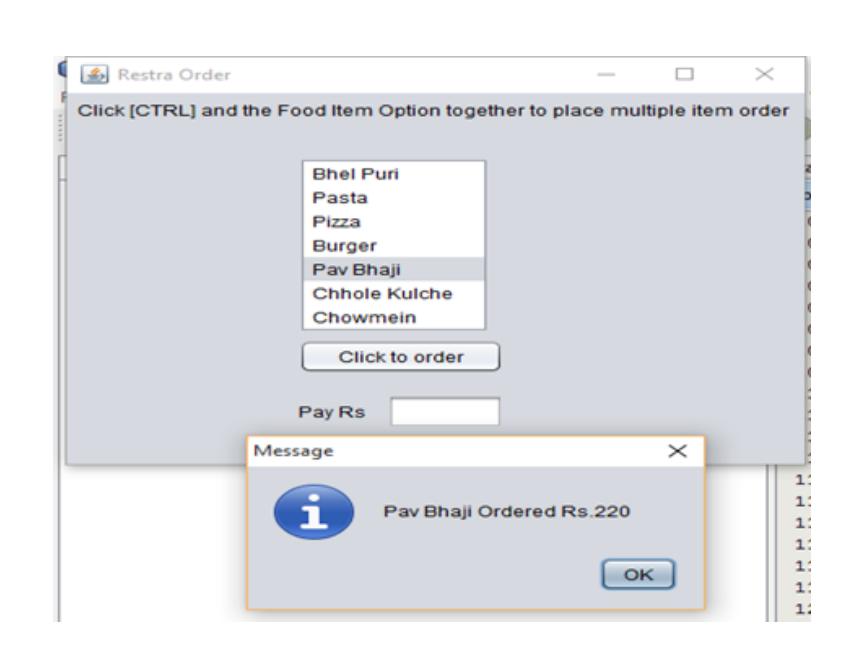

### **EXAMPLE - COMBO BOX**

**Q WAP to select city from the combo box and display the appropriate message.**

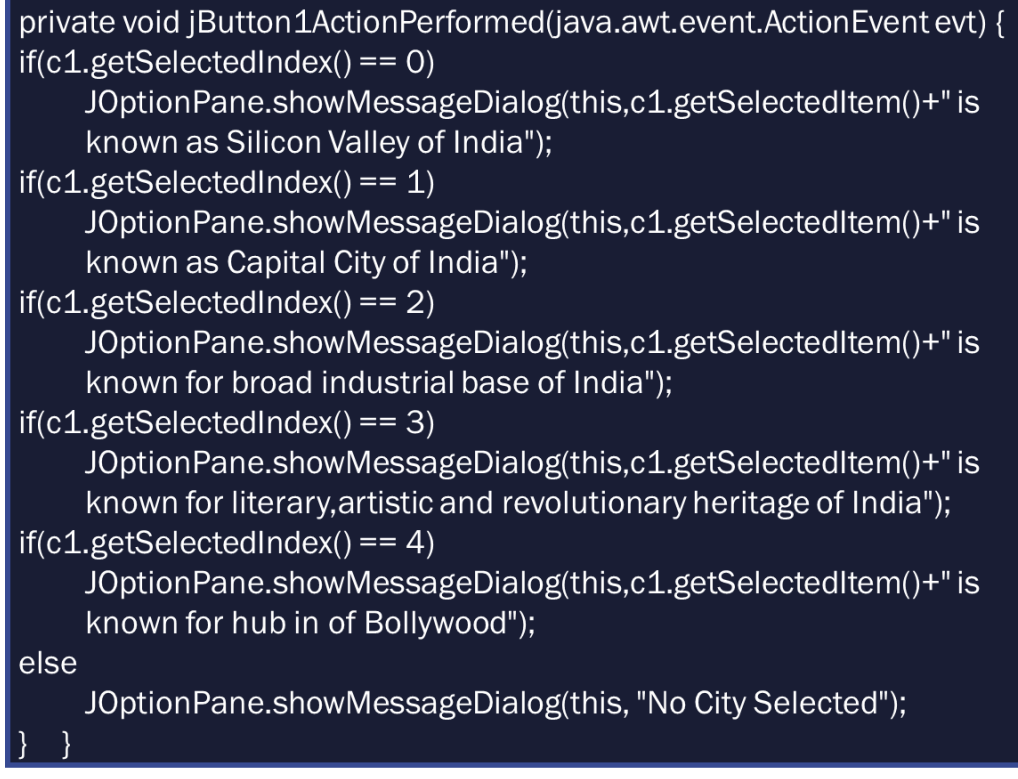

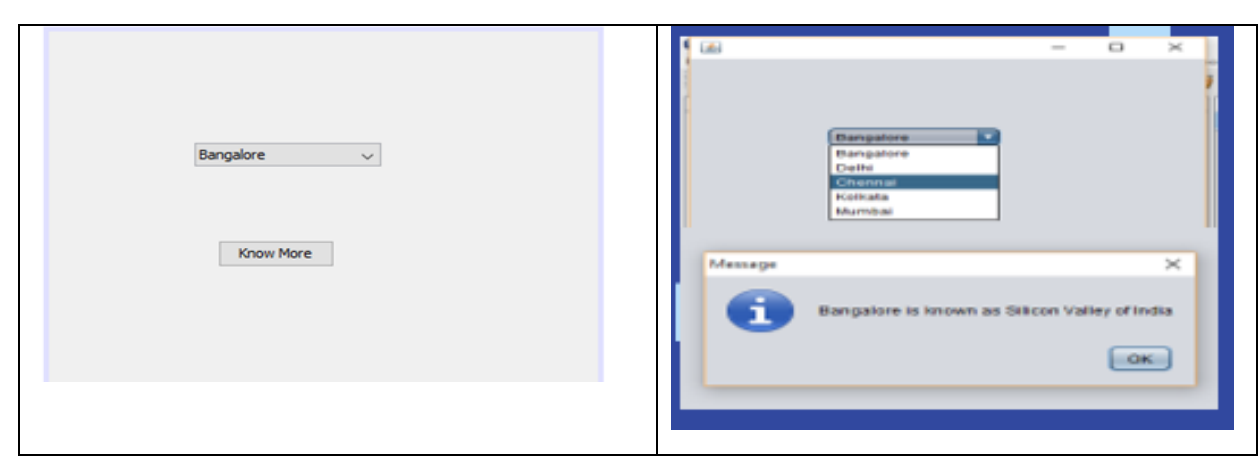

#### **switch….case STATEMENT**

**SYNTAX:**

**switch (variable/expression)**

**{**

**case constant 1: statement sequence 1;**

**break;**

**case constant 2: statement sequence 2;**

**break;**

 **.**

 **.**

**case constant n: statement sequence n;**

**break;**

**default: statement invalid;**

## **}**

 $\hfill\Box\;$  Switch is a multiple branch selection statement.

❑ A switch statement allows a variable to be tested for equality against a list of values.

- ❑ Each value is called a case and the variable being switched on is checked for each case. When a match is found, the statements associated with that constant are executed.
- ❑ It can have as many numbers of case statements within a switch. Each case is followed by the value to be compared to and a colon (:).
- ❑ The constant expression for a case must be the same data type as the variable in the switch, and it must be a constant or literal.
- ❑ When the variable being switched on is equal to the case, the statement following the case will execute until a break statement is reached.
- ❑ It has a default case which appears at the end of the switch case. It is used for performing a task when none of the task is true. No break is needed in the default case.
- ❑ The expression in switch statement must either evaluate to an integer value or a character value. It cannot be a String or a real number.
- $\Box$  Default and break are optional in switch case.

[Click to View Video on Nested if else and switch case](https://www.youtube.com/watch?v=-BJiL92aI6M)

## **EXAMPLE - SWITCH CASE**

**Q WAP to input a number and display the corresponding week day.**

private void jButton1ActionPerformed(java.awt.event.ActionEvent evt) {  $if(jComboBox1.getSelectedIndex() == 0)$ JOptionPane.showMessageDialog(this,"SUNDAY"); else if(jComboBox1.getSelectedIndex() ==  $1$ ) JOptionPane.showMessageDialog(this,"MONDAY"); else if(jComboBox1.getSelectedIndex() ==  $2$ ) JOptionPane.showMessageDialog(this,"TUESDAY"); else if(jComboBox1.getSelectedIndex() == 3) JOptionPane.showMessageDialog(this,"WEDNESDAY"); else if(jComboBox1.getSelectedIndex() == 4) JOptionPane.showMessageDialog(this,"THURSDAY"); else if(jComboBox1.getSelectedIndex() == 4) JOptionPane.showMessageDialog(this,"THURSDAY"); else if(jComboBox1.getSelectedIndex() == 4) JOptionPane.showMessageDialog(this,"FRIDAY"); else if(jComboBox1.getSelectedIndex() == 4) JOptionPane.showMessageDialog(this,"SATURDAY"); else if(jComboBox1.getSelectedIndex() == 4) JOptionPane.showMessageDialog(this,"SUNDAY"); else JOptionPane.showMessageDialog(this, "INVALID DAY");

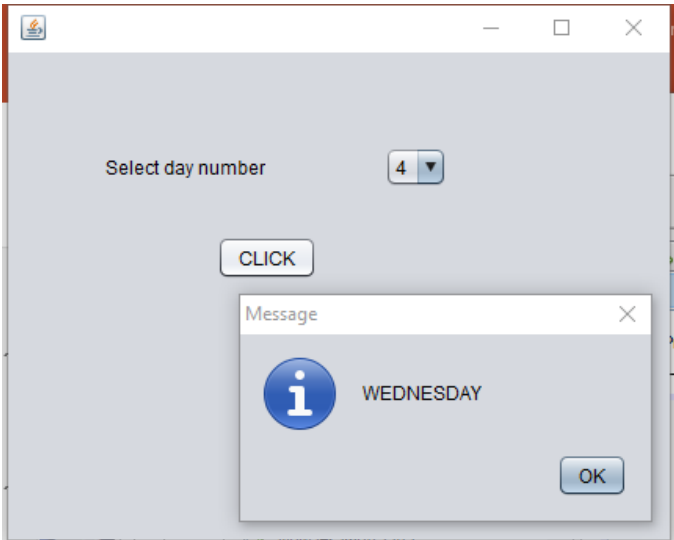

# **DIFFERENCE BETWEEN if….else AND switch….case**

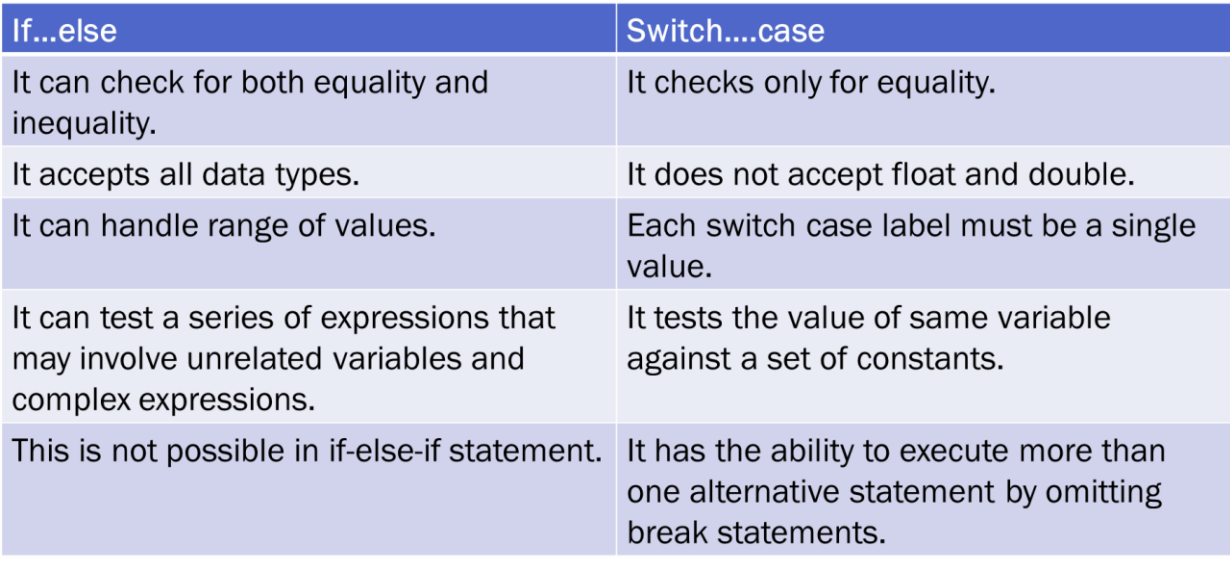